## SAP ABAP table BSART DAT {F4 Help: Automatic Document Change (Purchasing)}

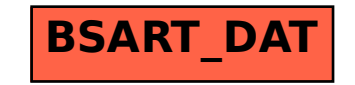